## $\fbox{\frown} \quad \text{max} \quad \text{class}^{TM}$

**TELES** 

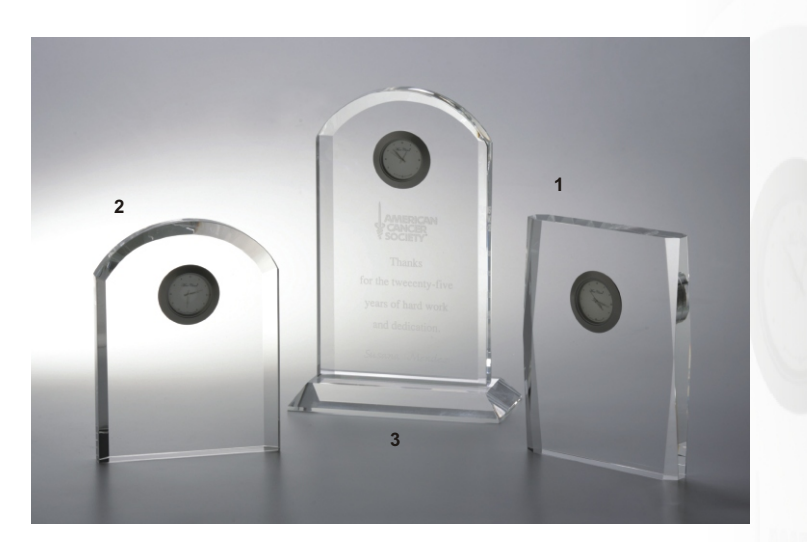

## *Clock*

**1. C86** 6-1/2"H x 5"W x 3/4"D **2. C88** 6-1/2"H x 5"W x 3/4"D **3. Optional Base 946** 6-1/4"H x 3"D x 3/4"H

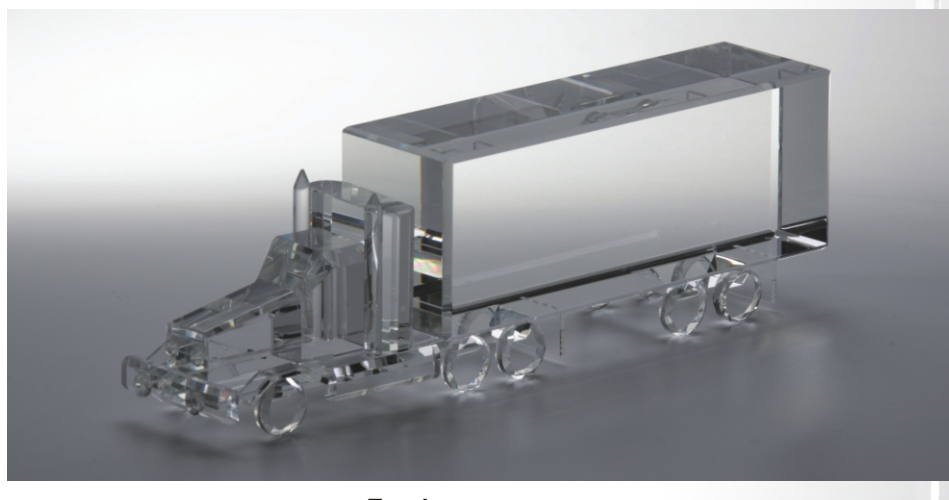

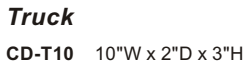

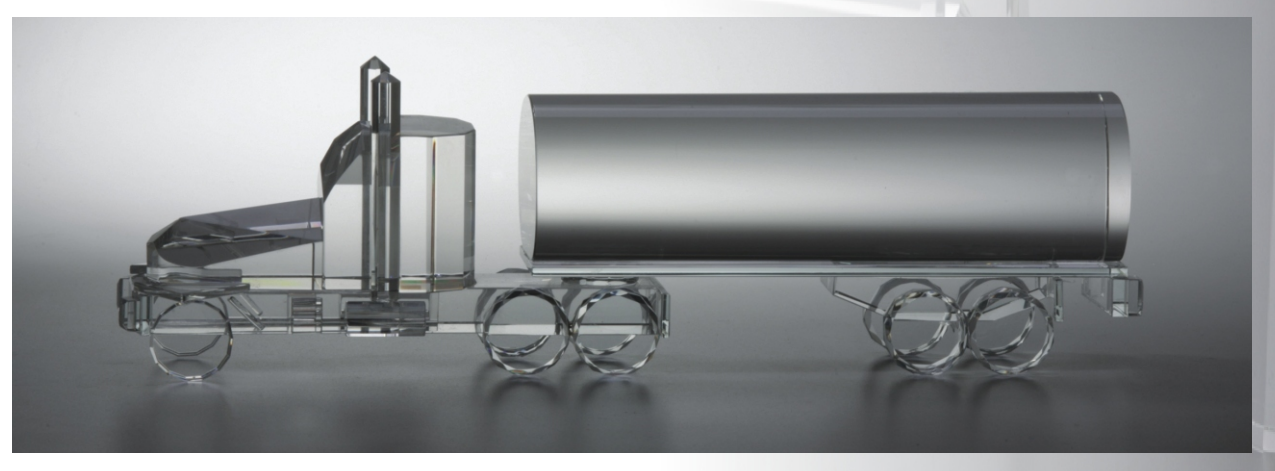

*Tank Truck* **TK310** 13"W x 2"D x 4"H